# Calculate Linux - Bug # 233: ОбĐ1/2Đ3/4Đ<sup>2</sup>Đ »ĐuĐ1/2Đ Đu c CLD 10.4

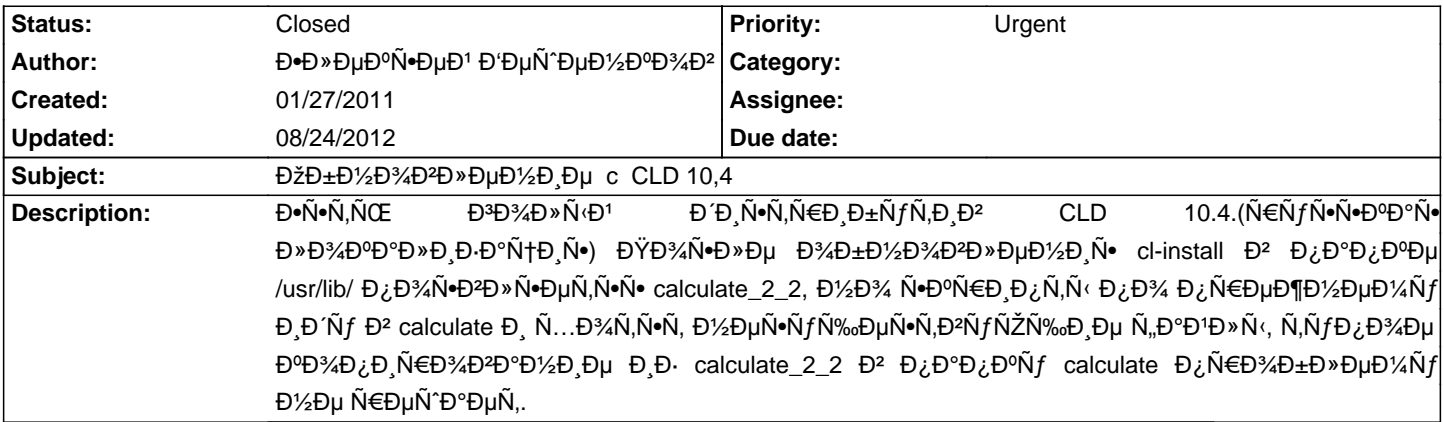

#### **History**

## 01/31/2011 09:47 am - Alexander Tratsevskiy

ЧÑ,Đ¾ Đ'Ñ< Đ¿Ñ<Ñ,аеÑ,еѕь Ñ•Đ´ĐµĐ»Đ°Ñ,ÑŒ? ЧÑ,Đ¾ Đ·Đ½Đ°Ñ‡Đ,Ñ, Ñ•ĐºÑ€Đ,Đ¿Ñ,Ñ< Đ,Đ´ÑfÑ, Đ² calculate? КаĐºĐ,е Ñ.DºÑ€Đ Đ¿Ñ,Ñ.?

## 01/31/2011 10:00 am - Đ. Dy Du Đ. N. Đ. Đ. Đ. D' Đ. N. Y Đ. D" D" D" D" D" D" D" D" D" D"

Đ¥Đ¼, Ñfже даĐ₽D½Đ¾ бÑ‹Đ»Đ¾. Đ'Ñ‹Đ»ĐµÑ‡Đ Đ»Đ¾Ñ•ÑŒ Đ¿Ñ€ĐµĐ´Đ₽D°Ñ€Đ Ñ'еĐ»ÑŒĐ½Ñ‹Đ¼ ĐºÑ‹Đ¿Đ Đ»Đ ĐºĐ°Đ½Đ ĐµĐ¼ Đ<sup>2</sup>Ñ DHĐ<sup>3</sup>Đ¼, чÑ,Đ¼ Ñ D<sup>2</sup>Ñ D·Đ<sup>2</sup>Đ½Đ¼ Ñ · ÑfÑ,Đ,Đ<sup>3</sup>Đ/D, Ñ,Đ<sup>2</sup>Đ/AĐ, calculate, Đ, Ñ,Đ¼Đ »ÑŒĐ<sup>0</sup>Đ¼ Đ¿Đ¼Ñ,Đ¼Đ¼ ÑfÑ N,Đ<sup>2</sup>Đ¼Đ2Đ½Đ<sup>3</sup>/Đ+ Đ¼Đ¾Đ2Ñ‹Ñ

ĐŸĐ¾Đ¿Ñ‹Ñ,аюѕь ĐºÑ•Đ¿Đ¾Đ¼Đ¼Đ/Ã,ÑŒ ĐºĐºĐº Đ¾Đ±Đ½Đ°Ñ€ÑfжĐ,Đ»Ñ•Ñ• баĐ.

ĐŸĐ¾Ñ+D»Đμ Đ¾Đ±Đ½Đ¾Đ₽Đ»ĐμĐ½Đ Ñ• Ň• Đ¿ĐμÑ€ĐμРаĐ¾Ñ€ÑfĐ Đ Đ»Ñ•Ñ• Đ D¿Đ¾Đ¿Ñ‹Ñ,аĐ»Ñ•Ñ• РаĐ»Đ¾ĐĐD½Đ Ñ,ьѕÑ•. Đ¿Đ¾Đ»ÑſчĐ Đ» Đ¾ÑጕРбĐºÑſ (Ñſже Đ½Đµ Đ¿Đ¾Đ¼Đ½ÑŽ Đ<sup>2</sup> ĐºĐ°ĐºĐ Ñ... Ñ.ĐºŇ€Đ Đ¿Ñ,аÑ...) Đ¿Đ¾Đ¼Đ½ÑŽ, чÑ,Đ¾ Đ<sup>2</sup> Đ½Đ Ñ... Đ<sup>2</sup>Đ⊕»ÑŽÑ‡Đ°Đ»Đ ѕь Ñ"аĐ½Đ»Ñ‹ Đ Đ· /usr/lib/calculate ĐºĐ¾Ñ,Đ¾Ñ€Ñ·Đµ Đ¿Đ¾Đ¿Ñ€Đ¾Ñ•Ñ,Ñf Ñ,аĐ¼ Đ½Đµ Ñ∙ущеÑ∙Ñ,Đ<sup>2</sup>оĐ<sup>2</sup>аĐ»Ð,, Đ½Đ¾ бÑ Đ»Đ, Đ<sup>2</sup> /usr/lib/calculate\_2\_2 (уже Đ½Đµ Đ¿Đ¾Đ¼Đ½ÑŽ чÑ,Đ¾ Đ⋅а Ñ"аĐ<sup>;</sup>Đ»Ñ◊). ĐŸĐ¾Đ¿Ñ‹Ñ,алҕŇ• Đ¿ĐµÑ€ĐµĐ½ĐµÑ•Ň,Đ Đ.Đ· Đ¾Đ´Đ½Đ¾Đ' Đ² Đ´Ñ€ÑfĐĐ¾Đ' - Đ¿Đ¾Đ»ÑfчĐ Đ» Đ¾Ñ^РбĐºÑf, Đ½Đ¾ Ñfже  $D^2$   $N$   $\uparrow$   $D$  $\uparrow$   $M$  $\uparrow$   $N$  $\downarrow$   $D^3$  $\downarrow$   $D^2$   $N$  $\uparrow$   $D^3$  $D^3$  $\downarrow$  $D^3$  $\downarrow$ .

#### 01/31/2011 10:08 am - Mikhail Hiretsky

ЊаĐºĐ Đµ Đ<sup>2</sup>еÑ€Ñ Đ Đ N Ñ fÑ,Đ Đ »Đ N, calculate N fÑ N,Đ °Đ1/2Đ %Đ 2Đ »ĐµĐ 1/2Ñ (? <pre>eix -c calculate</pre>

#### 01/31/2011 10:08 am - Mikhail Hiretsky

- Status changed from New to In Progress

#### 01/31/2011 10:15 am - Mikhail Hiretsky

- Status changed from In Progress to Feedback

#### 01/31/2011 10:28 am - Đ. Dy ĐuаÑ. Du Đ' Đ Đu Ñ ĐuĐ'/2Dº D3/4D2

Đ'ĐμÑ€Ñ Đ Đ ͺбÑ Đ»Đ ͺÑ,Đμ, чÑ,Đ¾ Ñ • 10.4 Ñ Đ»Đ ͺ ĐºĐ¾Đ¼Đ¿Đ»ĐμĐºÑ,Đμ. ЧÑ,Đ¾ Ñ •ĐμĐ'чаÑ •:

eix -c calculate garbage (:) at end of version '0.7.8: accepting version anyway garbage (:) at end of version '0.1.0:'

garbage (:) at end of version '0.4.4:' accepting version anyway garbage (:) at end of version '1.0.90.1:' accepting version anyway garbage (:) at end of version '2.1.0\_rc1:' accepting version anyway garbage (:) at end of version '2.5.3:' accepting version anyway [N] media-gfx/calculate-cds-themes [1] (9.9): The theme for Calculate Directory Server [N] media-gfx/calculate-cld-themes [1] (9.9-r1): The theme for Calculate Linux Desktop KDE [N] media-gfx/calculate-cldx-themes [1] (9.9-r2): The theme for Calculate Linux Desktop XFCE [N] media-gfx/calculate-cls-themes [1] (9.9): The theme for Calculate Linux Scratch [N] media-gfx/calculate-clsg-themes [1] (9.9): The theme for Calculate Linux Scratch GNOME [N] net-im/calculate-ejabberd [1] (~2.0.5-r3): The Erlang Jabber Daemon [D] sys-apps/calculate [1] (1.3.12-r4@27.01.2011 -> 1.3.11): Program for installation, building [D] sys-apps/calculate-client [1] (2.2.8@29.01.2011 -> 2.1.14): The program of setting and stor the domain [D] sys-apps/calculate-lib [1] (2.2.8-r1(2.2)@29.01.2011 -> 2.1.8): The library for Calculate 2 [N] sys-apps/calculate-server [1] (2.1.12): The program for configuring services Linux [N] sys-fs/calculate-squashfs [1] (~2.6.28.10-r3(2.6.28.10)): Tool for creating compressed file [I] sys-kernel/calculate-sources [1] (2.6.32.11(2.6.32.11)@03.04.2010): Full sources including for the 2.6 kernel tree [1] "calculate" /var/lib/layman/calculate

#### 02/01/2011 10:38 pm - Đ<sup>.</sup>D»DuаÑ.DuĐ1 Đ'еÑ ĐLĐ1/2DºĐ3/4D<sup>2</sup>

Ð-мм, мнÐμ оÑ,Ð<sup>2</sup>ÐμчаÑ,ÑŒ? Е Ñ,о Ð<sup>2</sup> почÑ,у прРÑ^ло, а Ð-Ð ĐµÑ•ÑŒ нРчеÐ<sup>3</sup>о.

Đ•Ñ•Đ»Đ, Ň•Ñ,Đ¾ уĐаĐ»Đ,Đ»Đ, Ñ,Đ¾ Đ½ĐμĐ¿Đ»Đ¾Ñ...Đ¾Đ± Đ, Đ² Ñ•Ñ,аÑ,уÑ•Đµ Ñ,ĐμĐ¼Ñ‹ Đ½Đµ Đ¿Đ¾ĐºĐ°Đ⋅Ñ(ĐºĐ°Ñ,ÑŒ, Ν‡Ν,Đ¾ Đ¿Đ¾Ν+D»ĐμĐΌ½ĐμĐμ Đ¾Đ±D½Đ¾D₽D»ĐμĐ½Đ Đμ 6 Ν‡Đ°Ñ+Đ¾D² Đ½Đ°Đ Đ°Đ΄. Đ• Ν,Đ¾ Ñ• Đ² Đ½ĐμĐºĐ¾Ñ,Đ¾Ñ€Đ¾D¼ заĐ¼ĐµÑ^аÑ,еĐ»ÑŒÑ•Ñ,Đ<sup>2</sup>е. :)

#### **08/24/2012 10:18 am - Mikhail Hiretsky**

accepting version anyway

- Status changed from Feedback to Closed